# **CHAPTER 9**

# AN APPLICATION OF STOCHASTIC MODEL CHECKING IN THE INDUSTRY: USER-CENTERED MODELING AND ANALYSIS OF COLLABORATION IN THINKTFAM $^\circledR$

MAURICE H. TER BEEK ISTI-CNR, Pisa, Italy

STEFANIA GNESI ISTI-CNR, Pisa, Italy

DIEGO LATELLA ISTI-CNR, Pisa, Italy

MIEKE MASSINK ISTI-CNR, Pisa, Italy

MAURIZIO SEBASTIANIS Focus PLM srl, Ferrara, Italy

GIANLUCA TRENTANNI ISTI-CNR, Pisa, Italy

#### **9.1 INTRODUCTION**

In this chapter, we describe a general methodology for modeling and analyzing industrial software systems in their design phase, that is, prior to their implementation, by means of (stochastic) model checking [1–3].

One of the difficulties in the domain of formal modeling and verification is that detailed models tend to generate very large state spaces, due to, for example, many interleaving activities. Our approach is therefore of a different

*Formal Methods for Industrial Critical Systems: A Survey of Applications*, First Edition. Edited by Stefania Gnesi and Tiziana Margaria.

<sup>© 2013</sup> IEEE. Published 2013 by John Wiley & Sons, Inc.

nature. We develop and study rather limited, abstract formal models that are intended to address specific issues, and use these models to verify properties that provide insight in the dependencies of various aspects of the models and their effect on system performance from an easy to understand user perspective. This way of using model checking is in support of a prototyping-like modeling technique. The focus is on obtaining in a relatively fast way an informed, but perhaps somewhat approximate, understanding of the consequences both qualitative and quantitative—of adding specific features to an existing system (design). This is quite different from the traditional use of model checking as a technique to develop rather complete specifications, with the aim of reaching a maximal level of confidence in the correctness of complicated distributed algorithms. In this sense, our proposed use of model checking is somewhat resembling the idea of extreme programming [4]: generating simple ad hoc models of new features that are meant to be added to a system (design). In close cooperation with our industrial partner think3, we have used our methodology to model and analyze proposed extensions of their product data management (PDM) system *thinkteam*. Our approach thus implicitly forms a *hands-on* practical experience to illustrate the potential of (stochastic) model checking for the analysis of user aspects of software systems in the industry and also of its current limitations. The challenge is to introduce this technique in the industry, where model checking is currently not part of software engineering practice.

Product life cycle management (PLM) is the activity of managing a company's product across its life cycle—from conception, through design and manufacturing, to service and disposal—in the most effective way [5]. think3's PLM is a suite of integrated PLM applications built on *thinkteam*, which is think3's PDM application catering the document management needs of design processes in the manufacturing industry. *thinkteam* allows enterprises to capture, organize, automate, and share engineering information in an efficient way. The *thinkteam* setting, on which our research was performed, consisted of a number of users that all interact with one centralized relational database management system (RDBMS). This RDBMS controls the storage and retrieval of data (like CAD files) in a file-system-like repository, called the vault, with a file's editing rights being exclusive. The adopted file access mechanism by designers is based on a *retry* policy: There is no queue (or reservation system) handling the user's requests for editing rights on a file.

In previous works [6, 7], our focus was on *qualitative* model checking to verify the properties of *thinkteam* extended with a notification system for users based on a publish/subscribe paradigm. We analyzed a number of qualitative correctness properties addressing concurrency control, correctness, usability, and user awareness. This research has led to the inclusion of a notification mechanism in *thinkteam*. Some usability issues, influenced more by a system's performance than by its functional behavior, however, cannot be analyzed by qualitative model checking alone. One such issue was raised in References 6 and 7: We showed that a user can be excluded from obtaining a file simply

because competing users are more "lucky" in their attempts to obtain the same file. Such behavior is explained by the fact that users are only provided with a retry-based file access mechanism. User satisfaction depends both on qualitative and quantitative aspects. For instance, frequent retrying could be very frustrating and should therefore be avoided.

Analyses with qualitative model checking can show a problem exists, but not quantify its effect on usability. In our case, the number of retries (i.e., of repeated requests) a user has to perform before obtaining a file is an important usability measure. If the number is high, a waiting list policy should be considered rather than the simpler retry policy. We analyzed the trade-off between these design options in Reference 8 by means of stochastic model checking, an extension of qualitative model checking allowing the analysis of qualitative and performance- and dependability-related—that is, quantitative—system properties [3, 9–12].

One of the problems of model-based approaches is that of scalability: how to deal with the state explosion that arises through attempts to model the interleaving activity that comes with many asynchronously operating clients. In Reference 13, we explored a recently proposed *scalable* model-based technique, fluid flow analysis [14]. This technique supports the analysis of many replicated entities with autonomous behavior that collaborate by means of forms of synchronization. It builds upon a process algebraic approach and adds techniques for quantitative analysis to those for behavioral analysis. Formally, the technique consists of deriving automatically a set of ordinary differential equations (ODEs) from a specification defined using the Performance Evaluation Process Algebra (PEPA) [15]. The solution of the set of ODEs, by means of standard numerical techniques, provides insight into the dynamic change over time of aggregations of components that are in particular states. The approach abstracts away from the identity of the individual components. The derivation of sets of ODEs from PEPA specifications, the algorithms to solve ODEs, and the generation of the numerical results are supported by the PEPA workbench [16].

In Reference 17, finally, we used qualitative and quantitative model checking to evaluate *thinkteam*, and three proposed extensions, to assist the design phase of this industrial collaborative system. In this chapter, we illustrate the general methodology underlying all of the aforementioned experiences. To illustrate this methodology, we also revisit one of the analyses reported in Reference 17, namely the one using *stochastic* model checking to verify an extension with multiple replicated vaults. This verification is meant to quantify the time (which is not logged) that designers waste on down/uploading and on retrying in the presence of multiple replicated vaults. To do so, we will use the same structure of the stochastic model as in Reference 17, but vary the parameters. More in particular, we use the *realistic* parameter values that we obtained from analyzing the *thinkteam* log file of the actual usage of *thinkteam* by one of think3's clients. The analysis was performed using the statistical software package SPSS [18]. As the values are obtained from real data, this

chapter thus presents an improvement of the part of Reference 17 in which rather generic assumptions on editing and down/uploading times were made. Our contribution thus shows that model checking can be of great help in an exploratory design phase, both for comparing different design options and for refining and improving the description of the proposed extensions.

This chapter starts with detailed descriptions of *thinkteam* in Section 9.2 and of the log-file analysis in Section 9.3. In Section 9.4, we describe the proposed *thinkteam* extension and its stochastic model, after which relevant correctness and performance properties are formalized and verified, and the outcome is interpreted. Section 9.5 contains the lessons we learned from this industrial case study. Finally, we draw some conclusions in Section 9.6.

#### **9.2 thinkteam**

This section contains an overview of think3's PDM application *thinkteam*. For details, see http://www.think3.com.

Design activities produce and consume information—both documental (CAD drawings, models, and manuals) and nondocumental (bill of materials, reports, and workflow trails). The composition of this information eventually activates the process that produces a physical object. Information mismanagement can—and often does—have direct impact on the cost structure of the manufacturing phase. An important part of the design office's work is to maintain and update projects that have been previously released: A historical view of past information is an absolute must for this. This is where PDM applications come into play.

#### **9.2.1 Technical Characteristics**

*thinkteam* is a three-tier data management system running on Wintel platforms. A typical installation scenario is a network of desktop clients interacting with one centralized RDBMS server and one or more file servers. In this setting, components resident on each client node supply a graphical interface, metadata management, and integration services. Persistence services are achieved by building on the characteristics of the RDBMS and file servers. In the following, we provide a brief overview of the operations of the (logical) *thinkteam* subsystems relevant to the purpose of this chapter.

**9.2.1.1 Metadata Management**  *thinkteam* allows its users to manage representations of concrete entities (e.g., documents and components). These representations (often called business items or business objects) are described using an object model or meta-object model that can be customized by the end users, for example, by changing the attributes pertaining to various types of objects or by adding object types. Metadata management refers to operations on object instances and to the rules these operations obey to, as they are

| Operation             | Effect                                                                                                    |
|-----------------------|----------------------------------------------------------------------------------------------------|
| get                   | Extract a read-only copy of a document from the vault                                                                                  |
| import                | Insert an external document into the vault                                                                                             |
| checkOut              | Extract a copy of a document from the vault (exclusive)                                                                                |
| unCheckOut            | Cancel the effects of the preceding checkOut                                                                                           |
| checkIn<br>checkInOut | Replace an edited (previously checked out) document in the vault<br>Replace an edited document in the vault (retaining editing rights) |

**TABLE 9.1** *thinkteam* **User Operations**

implemented in *thinkteam*. Typical operations are creation, attribute editing (e.g., adding/changing description, price), revising, changing state, connecting with other objects, and deletion. *thinkteam* uses an RDBMS to persist and retrieve both its object model and the objects that are created during operation. RDBMS interactions are fairly low level in nature and are completely transparent to end users.

**9.2.1.2 Vaulting** Controlled storage and retrieval of document data in PDM applications is traditionally called vaulting, the vault being a file-systemlike repository. The two main functions of vaulting are (1) to provide a single, secure, and controlled storage environment in which the documents controlled by the PDM application are managed and (2) to prevent inconsistent updates or changes to the document base, while still allowing the maximal access compatible with the business rules. While the first function is subject to the implementation of the vaulting system's lower layers, the second is implemented in *thinkteam*'s underlying protocol by a set of operations (listed in Table 9.1) that are available to the users.

Note that document access (through a *checkOut*) is based on a *retry* policy: There is no queue or reservation system handling the requests for editing rights on a document.

## **9.2.2 thinkteam at Work**

*thinkteam* supports CAD designers in various design phases of the overall industrialization part of a given project. Vaulting capabilities are most frequently used by CAD designers during the modeling phases, briefly described next.

**9.2.2.1 Geometry Information Retrieval**  The most usual design work in the manufacturing industry (*thinkteam*'s prime target) involves the production of components that are part of more complex goods. The CAD models describing these products are called *assemblies* and are structured as composite documents referring to several (sometimes thousands) individual model files. Most of the geometry data a designer deals with thus consist of reference material, that is, parts surrounding the component he or she is actually creating or modifying. The designer needs to interact with this material in order to position, adapt, and mate to the assembly the part he or she is working on. Most reference parts are production items subjected to PDM, whose counterparts (model files) reside in the vault. The logical operation by which the designer gains access to them is the *get* operation, which is performed automatically when viewing a file. This is the most frequently used type of activity, and it is involved in all other activities listed below, as well as in many others not explicitly mentioned (e.g., visualization, printing).

**9.2.2.2 Geometry Modification**  Modifying an existing part is the second most used operation a designer performs. As it is an already existing and managed part (i.e., present in the vault), the designer must express the intent to modify it with an explicit *checkOut* operation that prevents modification attempts by other users (exclusive lock). When ready to publish his or her work, the designer releases it to the system via the explicit *checkIn* operation, which makes the model available again for modification by other users. Were the designer to change his or her mind while modifying a model, then he or she may use the *unCheckOut* operation, which unlocks the model but discards any changes that occurred since the *checkOut*. Finally, he or she may use the *checkInOut* operation to release to the vault an intermediate version of the model, retaining exclusive modification rights.

**9.2.2.3 Geometry Creation**  Lastly, a designer may create a completely new component model and insert it into the system. As the model will initially be created outside the system vault, an *import* operation is required to register it in *thinkteam*.

## **9.3 ANALYSIS OF THE thinkteam LOG FILE**

*thinkteam* handles a few hundred thousand files for some 20–100 users. To obtain realistic data on the particular use that clients make of *thinkteam*, think3 provided us with a cleaned-up log file to analyze, comprising all activity (in terms of the operations listed in Section 9.2.1.2) of one of the manufacturing industries using *thinkteam* from 2002 to 2006. In order to fine-tune certain parameters of the model of *thinkteam* that we will present in the next section, we are interested in the following usage-centered info: the average duration of editing sessions, the average duration of periods during which files are not used for editing sessions, and the average number of times users unsuccessfully retry to obtain files for editing sessions. The aim of the analysis we describe in this section is thus to obtain some insight on the timing issues concerning the duration of editing sessions and the occupancy of files.

Even though this log file was cleaned up (i.e., logged information that was not related to the aforementioned operations was removed), for our specific

purposes, it has been necessary to perform some further "cleaning." Due to the huge amount of data, the particular format used, and the specific kind of usage-centered quantitative information we were interested in, it turned out that developing specialized scripts was the most efficient way to perform this "cleaning" (most multirelational data mining methods require loading the entire data in the main memory, which makes them unsuitable for mining a log file with a huge amount of data). Developing these scripts also helped to spot a number of irregularities in the log and automatically correct them. These mainly consisted of incorrect orderings of some of the operations that were caused by the log's granularity with an accuracy in seconds. A higher precision (e.g., up to the nearest millisecond) would have been needed to avoid having to correct these orderings. We used the same scripting technique to simplify the log file (e.g., filtering useless user actions and so on) and to transform it into a format accepted by the statistical analysis software package SPSS [18].

The resulting log file contains, for each operation, its time stamp (in the format day-month-year and hour-minute-second), the name of the user who performed it, and the file in the vault the operation refers to. In this way, each line in the log file represents an atomic access to the vault. The format of the log file is easy to handle, but it contains a really huge amount of data (792,618 vault accesses by 104 users with respect to 183,492 files). Moreover, think3 has improved its logging mechanism during the years, meaning that different years are difficult to compare and also that 2006 is the most complete. For these reasons, we restricted our analysis to the year 2006.

The data of 2006 concerns 83 users collaborating on a total of 181,535 files, 23,134 of which were checked out at least once during the year. The remaining files were used exclusively as reference material, for example, downloaded in read-only fashion by means of *get* operations. A total of 65 users were found to be involved in editing sessions. We present the analysis of a subset of the data that has direct relevance for the model analyzed in the next section. These concern the duration of editing sessions (i.e., the time that passes between a *checkOut* and a *checkIn* of a file by the same user) and the duration of periods in which files were not locked (i.e., the time that passes between a *checkIn* and *checkOut* of the same file by possibly different users). Instead, the number of times a user unsuccessfully tries to *checkOut* a locked file (i.e., checked out by another user) is not explicitly logged, so little can be said about that in a direct way. It is however possible to obtain an indirect approximation of the number of users that compete for access to the same file by analyzing the number of users that modify the same file during the investigated period. To give an idea, Figure 9.1 shows 1 week of editing activity on a particular file. We see that four users are responsible for 20 editing sessions that week to the same file.

Figures 9.2 and 9.3 present data obtained after removing irrelevant operations from the log file, like numerous *get* operations (recall that this is the most frequently used operation), operations originating from system administrator interventions, and several anomalous log operations. The graphs were drawn

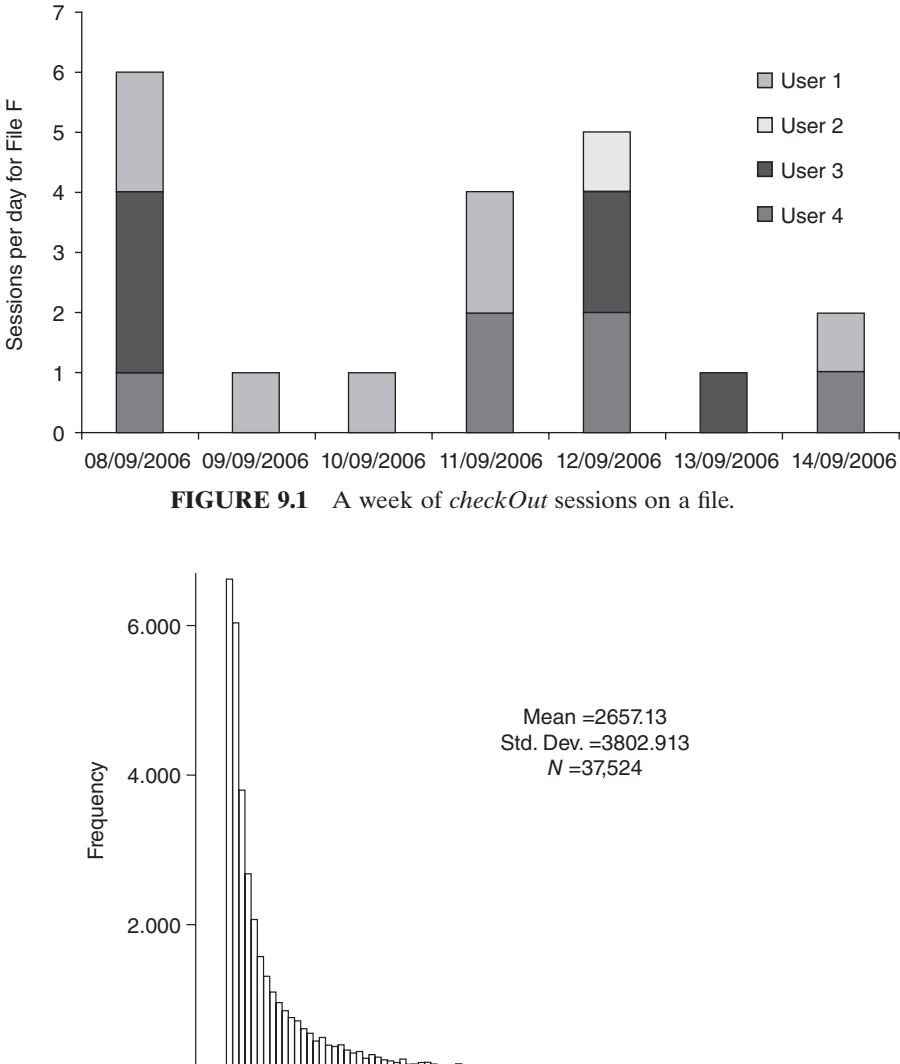

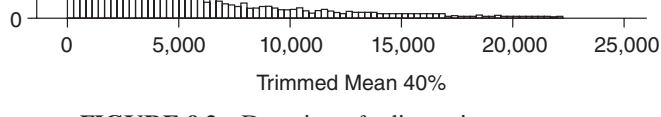

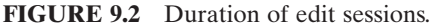

by SPSS v15.0 [18] after computing the *mean trimmed 40%* (i.e., discarding the lower and higher 20% scores and taking the mean of the remaining scores). In statistics, the trimmed mean is known to be a more robust estimator than the mean in the presence of *outliers* in the data (i.e., extreme scores), because it is less sensitive to outliers but will still give a reasonable estimate of central tendency or mean. Figure 9.2 shows a histogram of the distribution of the

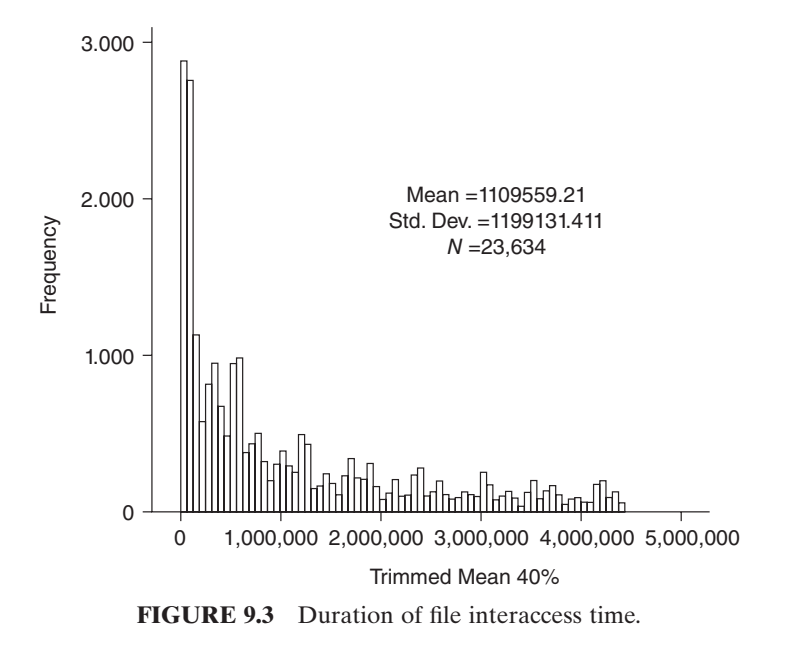

duration of  $N = 37,524$  editing sessions. On the *x*-axis, time is presented in seconds, such that each bar contains the scores in the data set that lie in the corresponding interval of almost 5 minutes (278 seconds) that it presents. The histogram shows all sessions except for 20% of the shortest and 20% of the longest sessions, in practice meaning that sessions of less than 111 seconds (i.e., ca. 2 minutes) and more than 22,256 seconds (i.e., ca. 370 minutes) have been removed. We see that the mean duration trimmed 40% of an edit session is 2,657 seconds, so ca. 44 minutes. It is easy to see that most sessions tend to be rather short.

In Figure 9.3, a histogram is shown of the duration of intervals during which all *N* = 23,634 files that were involved in at least two editing sessions were *not* locked (i.e., taken in *checkOut*). These data give an impression of the time that passes between vault accesses to the same file by possibly different users. Time is represented, in seconds, on the *x*-axis, such that each bar contains the scores in the data set that lie in the corresponding interval of about 17 hours (62,500 seconds) that it presents. Many of the durations fall into the first few intervals, indicating that there are many cases in which files were used rather intensively.

We have extracted an ordered list of session durations from the cleaned-up log file. Since there are 21,365 different sessions durations, the table in Figure 9.4 shows only an extract of this ordered list (the full table contains 21,365 rows). This extract, however, clearly illustrates the presence of outliers in this list of session durations. At one extreme, we have 3,926 file modifications of less than a second, while at the other extreme, we have several file modifications

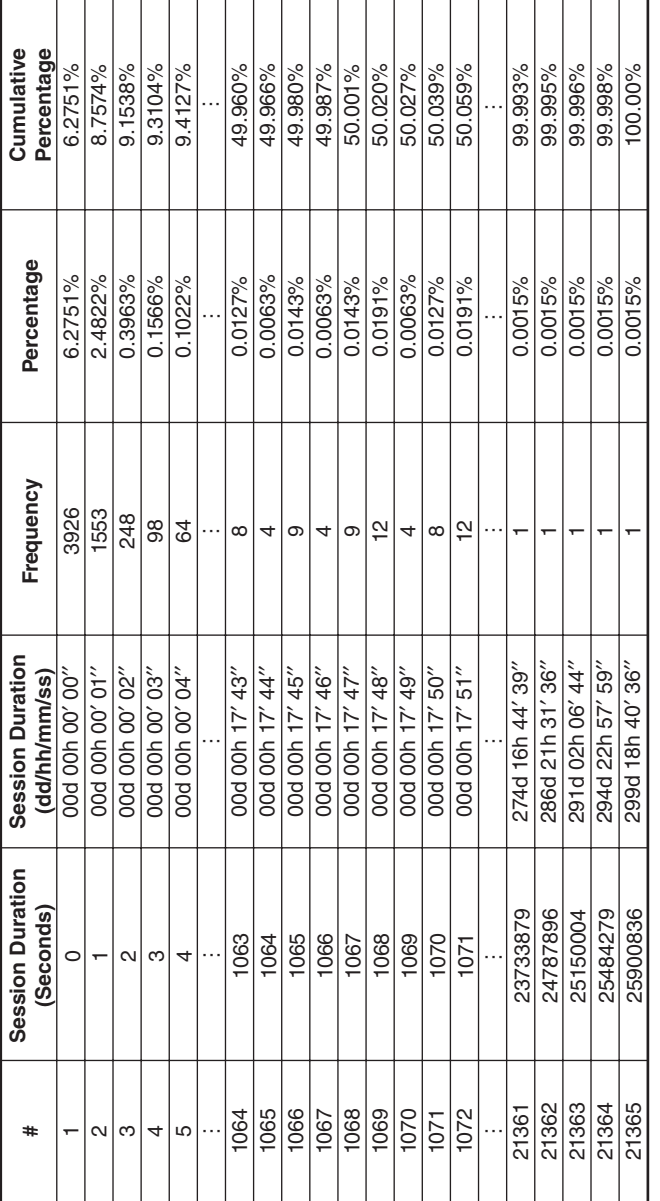

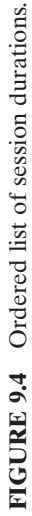

| Number<br>of files | 5077 1407 301 79 24 22 8 8 6 10 3 1 1 |  |  |  |  |  | - 1 |
|--------------------|---------------------------------------|--|--|--|--|--|-----|
| Number<br>of users | 2 3 4 5 6 7 8 9 10 11 12 13 14 17     |  |  |  |  |  |     |

**TABLE 9.2 Number of Files Edited by at Least Two Users**

that lasted for almost 300 days. The extremely short sessions in fact do not correspond to real user editing sessions, but rather to automatic system operations that were also logged and that feature in the log file as very short *checkOut*–*checkIn* sessions. The extremely long sessions, on the other hand, are the result of files that have been unlocked by the intervention of a system administrator (for instance, due to users who forgot to *checkIn* a file). Both extremes clearly do not correspond to typical user operations, which justifies our choice for the trimmed mean.

Finally, Table 9.2 shows the number of files that in 2006 were edited by more than one user. A further analysis of these files shows that it is quite common that multiple users are editing the same file on the same day (cf. Fig. 9.1) and that there are even days in which up to eight users are accessing the same file. We are aware of the fact that the log-file analysis is only covering 1 year of data collected at one particular client of think3, and might therefore be not completely representative of a general *thinkteam* use. However, the logged data are real observations and as such do provide information on an example use of *thinkteam*, which can help to put our modeling results in a proper perspective. On the other hand, this log-file analysis has also shown that some data that would have been useful for a further evaluation of usability issues is not currently collected in *thinkteam*'s log files. Hence, our cooperation has also served to develop further ideas about which data to log in the future.

#### **9.4 thinkteam WITH REPLICATED VAULTS**

The outcome of the research we will describe in the remainder of this chapter has been used by think3 for a recent extension of *thinkteam*, namely the addition of multiple replicated vaults. These vaults reside in a number of geographically distributed locations (cf. Fig. 9.5, where document *checkIn/Out* is represented by dotted arrows and metadata operations by solid ones). However, *thinkteam* is aware of the status of the replicated vaults and of all files, that is, whether a file is currently checked out by a designer or available for modification.

When a designer queries *thinkteam* in this new setting, for example, for a copy of a file, *thinkteam* typically responds by assigning the "best possible" vault location. Ideally, this is the designer's preferred vault location (with a good connection in terms of bandwidth), while a second-best location is

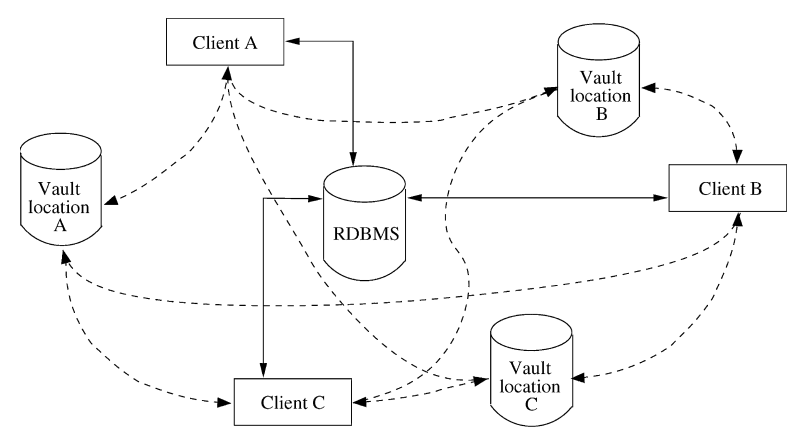

**FIGURE 9.5** *thinkteam* with replicated vaults.

assigned if the preferred location is down or has a too high workload. If, on the other hand, *thinkteam* notices that the most recent *checkIn* of the requested file was performed by the same designer, then he or she is told to use the local version of the file on his or her desktop (thus saving a *checkOut*).

When a designer has obtained a vault address, he or she may *checkOut* the file, edit it, and eventually *checkIn* the file, again with a strong preference for his or her preferred vault location. After each *checkIn*, the respective location informs *thinkteam* that the file has been uploaded. Afterward, *thinkteam* updates the file's status, that is, removes the lock and makes it available for other designers. This communication also transfers the status information of the vault locations to *thinkteam*. Neither the communications between the vault locations needed to keep them consistent nor those between the vault locations and *thinkteam* are represented in Figure 9.5. In the model of *thinkteam* we will consider in this chapter, we do not explicitly address the communications between vaults but assume that they are kept consistent using suitable algorithms. The communication between the vaults and *thinkteam* will be modeled explicitly.

#### **9.4.1 A Stochastic Model of thinkteam**

We consider a model composed of three vault locations (Va, Vb, and Vc) containing identical file repositories, three explicitly modeled clients (CA, CB, and CC) competing for the same file, and the *thinkteam* application TT. Each vault location is connected to TT, and they communicate their status regularly to TT. Interesting aspects of a vault location's status for performance analysis purposes are, for example, its workload, availability (i.e., being up or down), and the bandwidth offered to the various clients. TT keeps a record of the status of all files, like whether a file is locked (i.e., checked out by a client) or available for download and modification.

**9.4.1.1 Assumptions**  The model is taken from Reference 17, and it is based on the following assumptions:

- 1. The bandwidth between a client and a vault is constant, and each client prefers down- and uploading files from the vault to which it has the best connection. At times, this connection may be down, however, in which case a client will use the next preferred vault.
- 2. Each client has a static preference list indicating the preferred vault order.
- 3. The three explicitly modeled clients do not influence significantly the overall performance of the full system (including many active clients modeled implicitly by the responsiveness characteristics of the various vaults). Our aim is to analyze a number of correctness and usability aspects of the system from these three clients' viewpoint.
- 4. We only consider a subset of the operations available to *thinkteam* clients, namely the most important ones: *checkOut* and *checkIn*. This keeps the model relatively simple. Further operations could easily be added.
- 5. We currently do not enable TT to inform a client that he or she can use the local version of the file on his or her desktop if TT notices that the most recent *checkIn* of the requested file was performed by that client.

These assumptions originate from discussions with think3 on reasonable client behavior (1), from the need for modeling an abstract model of *thinkteam* (2, 4, and 5) and from rigorous and logically informed reasoning (3).

**9.4.1.2 Model** The model is specified with PEPA [15], which we will not explain in detail. The complete PEPA specification is given in the appendix of Reference 17. For a compact presentation, we depict the clients, vaults, and TT as a kind of stochastic automata in Figures 9.6–9.8, which have also been used in discussions with our colleagues from think3. The labels of the states and transitions play an important role in the next section, when the analyses of the model are discussed. The transition labels are of the general form "from\_to\_

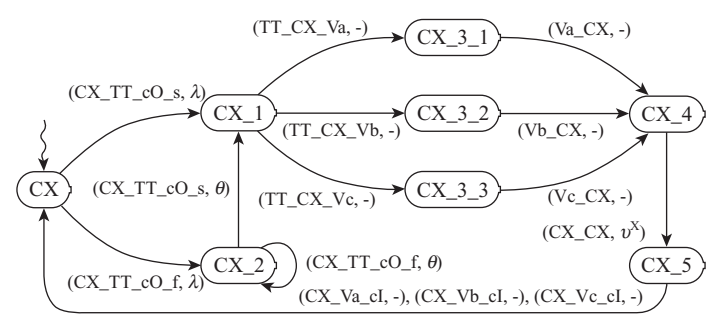

**FIGURE 9.6** Client CX with  $X = A$ , B, C.

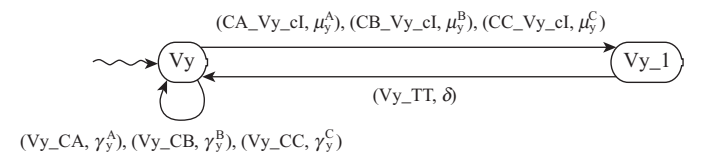

**FIGURE 9.7** Vault Vy with  $y = a, b, c$ .

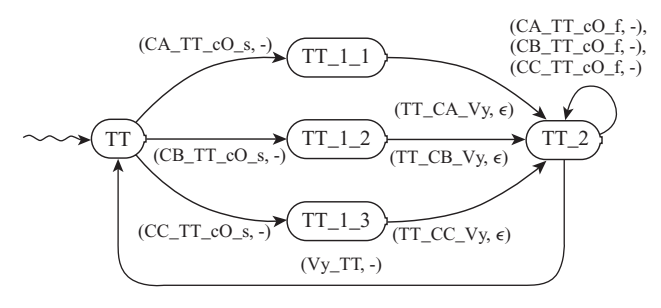

**FIGURE 9.8** TT with  $y = a, b, c$ .

action," in which the "from\_to" part indicates the direction of the information flow between processes (e.g., CA\_TT denotes a communication from CA to TT), while the "action" part indicates a specific action (e.g., cO\_s for successful *checkOut*, cO\_f for unsuccessful *checkOut*, and cI for *checkIn*).

**9.4.1.3 Client Process** The behavior of a client CX, with  $X = A$ , B, C, is modeled as follows (cf. Fig. 9.6). Initially, in state CX, with rate\* *λ*, client CX performs a request to TT to download a file for modification. This request to TT is successful when the file is available (CX\_TT\_cO\_s, *λ*) and fails when the file is currently being edited by another client  $(CX_TT_{cO_f}, \lambda)$ . If the request is successful, TT provides the address of the "best possible" vault location to the CX (e.g., TT\_CX\_Va means that CX receives the address of vault A).

The policy to assign a vault location is kept very simple in the current model: Each client receives the address of his or her preferred vault location (the first on his or her preference list) with highest static probability and the addresses of different vault locations with lower probabilities. This models the fact that the preferred vault location is not always available, be it due to a high workload or due to temporary unavailability. These probabilities can be tuned so as to better match the performance characteristics of the system. Indications for such probabilities could, in theory, be obtained from an analysis of log files of the performance characteristics of the single vault currently used in

<sup>\*</sup> A rate *r* of an action defines a duration Δ*t* while the average duration is given by 1/*r* since, by definition, Δ*t* is an exponentially distributed random variable with rate *r*.

*thinkteam*. The specific log files that we have analyzed, however, did not register such information.

When client CX has obtained the address of a vault location, he or she can *download* (e.g., by (Va\_CX, -) from Vault A) the requested file (which is usually part of a document composed of the file to be edited and of files of the parts surrounding the component that are not to be edited), then *edit* the file while in state CX\_4, leaving that state (by  $(CX_CX, v^X)$ ) with rate  $v^X$  corresponding to an average time  $1/v<sup>X</sup>$  for editing for this specific client and, finally, *upload* the file to a vault by means of a *checkIn* (e.g., by (CX\_Va\_cI, -) to Vault A), following a preference list as for downloading, and return to initial state CX. Actions with a rate indicated by "-" are passive, that is, the rate value is established during synchronization—in this case between the client and the vault process, the latter determining its value.

If the client's request for a file fails, it starts a series of retry actions (in state CX\_2) to obtain the file at a later moment. This essentially means that the client continues to make requests (by  $(CX_TT_CC_f, \theta)$ ) but at a higher rate *θ*. After a number of successive failed requests, the client eventually makes a successful request and moves to state CX\_1.

**9.4.1.4 Vault Process** The behavior of a vault Vy, for  $y = a, b, c$ , is modeled as follows (cf. Fig. 9.7). A vault (location) can receive *download* operations from a client (by  $(Vy_C X, \gamma_y^X)$ ) with rate  $\gamma_y^X$  corresponding to the average download time 1/γ<sup>x</sup>, for that specific client and vault, alternated with *checkIn* operations (CX\_Vy\_cI,  $\mu_{y}^{X}$ ) with rate  $\mu_{y}^{X}$ . After each *checkIn*, the vault informs TT (by (Vy TT,  $\delta$ )) that the file has been *uploaded*. In this way, TT can update the status of the file, that is, remove the lock and make it available for other clients. The same communication also models the transfer of status information of the vaults to TT.

**9.4.1.5 TT Process** The behavior of TT is modeled as follows (cf. Fig. 9.8). Initially, TT waits for file requests from clients to handle (e.g., from client A by action (CA\_TT\_cO\_s, -)). In case of a successful file request, TT assigns a vault to the client, using the assignment policy described above.

This policy can be modeled stochastically by a race condition between the different assignments as follows. If client A should be assigned vault A on average in ca. 50% of the cases, vault B in ca. 33% and vault C in ca. 16% of the cases, one can choose suitable rates to reflect this. State TT\_1\_1, for example, has three outgoing transitions, labeled by (TT\_CA\_Va, 300), (TT\_ CA\_Vb, 200), and  $(TT_CA_Vc, 100)$ . The total exit rate from state  $TT_1_1$  is thus  $300 + 200 + 100 = 600$  and the probability of client A being assigned vault A is then  $300/600 = 0.5$ . Such relatively high exit rates model the fact that vault assignment is very fast compared with other activities. As a result, modeling preferences will not significantly influence the model's performance analysis. (For reasons of space and readability, these details are abstracted from in Fig. 9.8: Only a nominal indication *ε* of the relevant rates is given.) Actions

| $\lambda$ | $\gamma_\mathrm{a}^\mathrm{A}=\mu_\mathrm{a}^\mathrm{A}$ | $\gamma_\mathrm{a}^\mathrm{B} = \mu_\mathrm{a}^\mathrm{B} \hspace{1cm} \gamma_\mathrm{a}^\mathrm{C} = \mu_\mathrm{a}^\mathrm{C} \hspace{1cm} \gamma_\mathrm{b}^\mathrm{A} = \mu_\mathrm{b}^\mathrm{A}$ | $\gamma_{\rm b}^{\rm B}=\mu_{\rm b}^{\rm B} \hspace{1cm} \gamma_{\rm b}^{\rm C}=\mu_{\rm b}^{\rm C}$ |  |
|-----------|----------------------------------------------------------|----------------------------------------------------------------------------------------------------|----------------------------------------------------------------------------------------------------|--|
| 0.1       |                                                          |                                                                                                    |                                                                                                    |  |

**TABLE 9.3 Rate Values**

 $(TT_CX_Vy, \varepsilon)$  model assigning a vault, locking the file, and sending a client a vault address.

Any further request for the same file is explicitly denied (e.g., to client A by  $(CATTcOf, -)$ ) until TT has received a message from a vault indicating that the file has been uploaded (e.g., for vault Y by  $(VyTT, -)$ ). TT is then back in its initial state, ready to accept further requests for the file.

**9.4.1.6 Full Specification**  The specification of *thinkteam* is completed by the parallel composition, by means of the PEPA cooperation operator (here denoted as  $\parallel$ ), of the three client processes, the three vault processes, and the TT process, as follows:

# $\text{USERS}\,\Vert_{\text{CX\_TT\_cO\_z, TT\_CX\_Vy, CX\_Vy\_cI, Vy\_CX}\text{SYSTEM}}$

with USERS = CA  $\parallel$  CB  $\parallel$  CC, X = A, B, C, y = a, b, c, z = f, s and SYSTEM = TT  $\|$  <sub>Vy</sub> <sub>TT</sub> (Va  $\|$  Vb  $\|$  Vc).

Note that the analysis is restricted to a model with three clients competing for the same file during approximately the same period. The model can easily be extended with a limited number of explicitly modeled clients, as in our earlier work addressing a *thinkteam* model with one centralized vault [8]. A larger number of clients could be analyzed using simulation-based model checking [19], but at a higher computational cost and producing less accurate results.

#### **9.4.2 Analysis of the Stochastic Model**

In this chapter, we use the probabilistic symbolic model checker PRISM [11, 20], which supports, among others, the verification of continuous stochastic logic (CSL) properties over continuous-time Markov chains (CTMCs) [21]. CTMCs can be generated by high-level description languages, among which PEPA, for which PRISM provides a front end. The complete PEPA specification with three clients (given in the appendix of Reference 17) leads to a CTMC with 104 states and 330 transitions. All analyses reported in this section were performed with PRISM v3.1.1 and took a negligible amount of CPU time. The iterative numerical method used for the computation of probabilities was Gauss–Seidel and the accuracy 10<sup>−</sup><sup>6</sup> . See http://www.prismmodelchecker.org and Reference 20 for details.

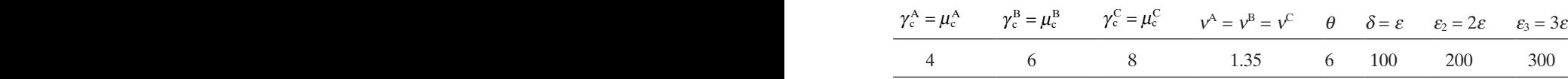

While we use a stochastic model with the same structure as the one proposed in Reference 17, we verify a variation of properties for new assumptions on important parameters, namely the edit and download rates. These assumptions have been empirically obtained from a real usage of *thinkteam*: We use the outcome of the analysis of the log file described in Section 9.3 of actual *thinkteam* usage by a particular industry and detailed discussions thereof with think3. Note that this analysis refers to only one client's *thinkteam* use during one specific year. The remaining rate values, such as the retry rate, were estimated by *think3*, but not covered by the log files used in our experiments. All rate values are listed in Table 9.3. The download rates should be read considering the letters in the subscripts (superscripts) to refer to the names of the vaults (clients). Hence  $\gamma_{b}^{A}$ , for example, is the download rate between vault B and client A.

We choose the unit of time of our model to be 1 hour. Rate  $\gamma_b^A = 6$ , for example, models that on average the download time between vault B and client A is  $60/6 = 10$  minutes. This may seem much at first but, as explained in Section 9.2.2, CAD designers use *thinkteam* to share assemblies, that is, composite documents referring to several (sometimes thousands) individual model files. Hence, when a client has to modify one file, many other files (forming the context of this file) need to be downloaded. Rate  $v^A = 1.35$ , for example, models that on average client A spends  $60/1.35 \approx 44$  minutes editing the file in his or her possession, which indeed corresponds to the mean duration of editing sessions reported in Section 9.3 (cf. Fig. 9.2).

**9.4.2.1 Analyses of Qualitative Properties**  Prior to analyzing a model's performance, it is important to gain confidence in its functional correctness. We verified qualitative properties like deadlock absence, progress properties, and mutual exclusion of editing rights on a file. Stochastic model checking of PEPA models with PRISM is performed by first translating the PEPA model into an equivalent PRISM model, using the PRISM front-end facilities, and then verifying CSL formulae on the latter. The variables in these formulae refer to states in the PRISM model.

The probability should be (at most) zero that eventually a deadlock is encountered. This property can be formalized in CSL by using the predefined PRISM label "deadlock," which labels each absorbing state (i.e., a state from which there is a zero probability of exiting) in the following way:

#### ${\bf P}_{\leq 0}$  ([true *U* "deadlock"]),

which PRISM verification confirmed to hold for our model.

Whenever client X succeeds to *checkOut* a file from vault A, he or she eventually performs a *checkIn* of that file. This property is captured by the following CSL formula:

```
P_{\geq 1}([true U "CXcheckIn" {"CXcheckOut"}]),
```
where label "CXcheckIn" is defined as CX  $STATE = CX 5$  and "CXcheck-Out" as CX\_STATE = CX\_3\_1. Verification with PRISM confirmed the above formula to hold for our model.

The probability should be (at most) zero that two clients will eventually obtain permission to modify the same file at the same time. This property can be formalized in CSL as

 $P_{\leq 0}$ ([true $U$ ("OkAB" OR "OkAC" OR "OkBC")]),

in which, for  $XY = AB$ , AC, BC, label

" " OkXY ≡ ( \_ CX STATE C= X 1\_ ) AND ( \_ CY STATE C= Y 1\_ ),

meaning that two clients  $(X \text{ and } Y)$  have obtained permission to edit the file (i.e., are in state CX  $1$  and CY  $1$ , respectively). PRISM confirmed that this formula holds for our model.

**9.4.2.2 Analyses of Quantitative Properties**  In this section, we show performance issues of our model, in particular usability issues seen from a client's perspective.

Swiftness of Releasing Files The second formula in the previous section only shows that a client eventually uploads the file (after downloading it). The following CSL formula can be used to quantify this issue:

```
{\bf P}_{=?}([true U^{\leq 1} "CXcheckIn" { "CXcheckOut"}]),
```
that is, what is the probability that within 1 hour after downloading (by a *checkOut*) the file (state CX  $3$  1), client X is in state CX  $5$  ready to upload (by a *checkIn*) the file? The results are presented in Figure 9.9 for edit rate  $v^X$ varying from 0.75 to 5, that is, from an average of 12–80 minutes editing the file (corresponding to values within half the standard deviation of the mean in the distribution in Fig. 9.2). As expected, the less time a client spends editing, the higher the probability that he or she returns it within 1 hour.

Behavior on the Long Run A parameter influencing the clients' use of *thinkteam*, and thus also the time spent on different activities, is the average time that passes between accesses to the same file. The change in average time spent on different activities by a typical client when varying this interaccess time is

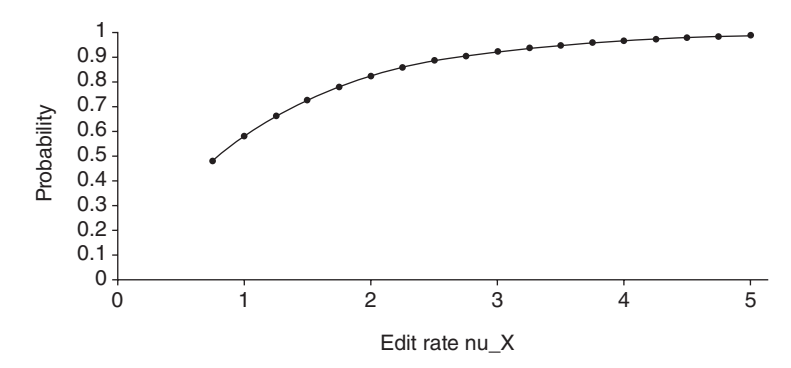

**FIGURE 9.9** Probability for a client to *checkIn* a file within 1 hour after the *checkOut*.

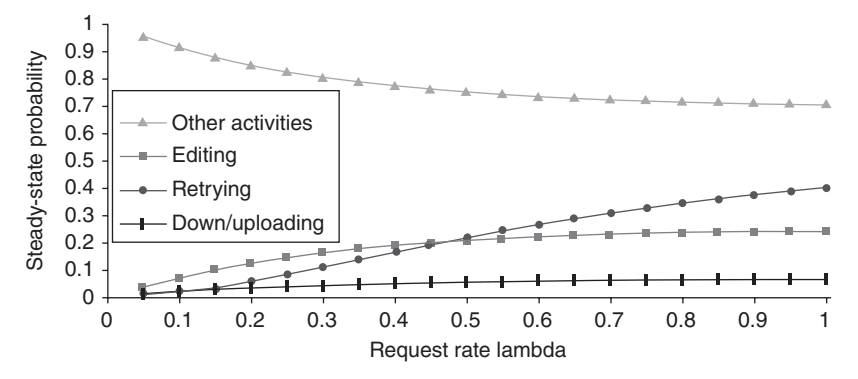

**FIGURE 9.10** Time a client spends on different activities for various file interaccess times.

visualized in Figure 9.10: For each activity, we see the percentage of time client X spends on it, for various values of *λ*, which has a strong impact on the request rate.

We see that when  $\lambda$  is very low, most time is spent on activities other than editing, retrying and down/uploading. This pattern changes considerably as *λ* increases. The time spent waiting for the file (retrying) rapidly increases, and a client thus spends much less time on other activities. He or she also spends more time editing, but this increase is less rapid. It is interesting to note that from a certain point onward (when  $\lambda \approx 0.45$ ), a client spends more time retrying to obtain the file than he or she does actually editing it.

The properties analyzed to obtain the results of Figure 9.10 are simple steady-state properties formalized in CSL as

**S**=? (["ClientXinStateZ"]),

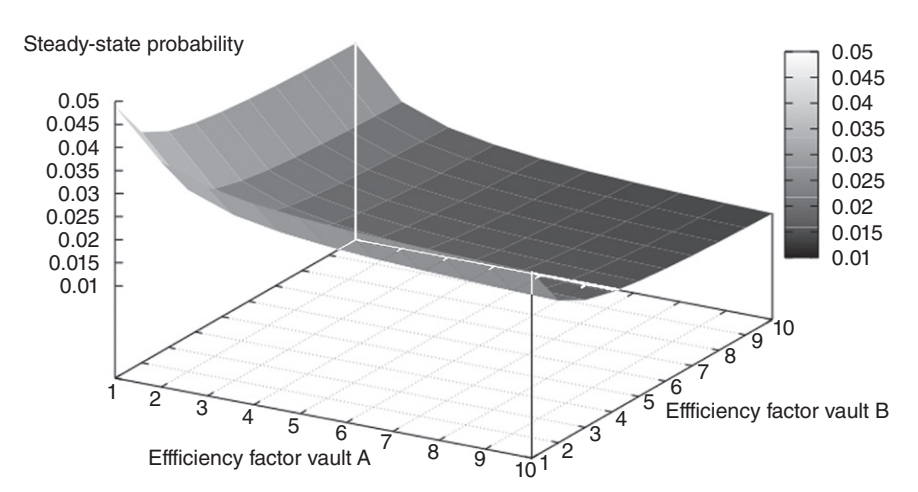

Client A down/uploading

**FIGURE 9.11** Steady-state probability for a client to be down- or uploading files.

where label "ClientXinStateZ" is replaced by the state indicating the specific activity of interest, for example, CX\_STATE = CX\_2 to indicate that client X is retrying to obtain a file.

Time Spent Down- and Uploading Files The time clients spend down- and uploading files depends largely on the bandwidth of their connection to the vaults, the file sizes, and the workload of the vaults. Figure 9.11 shows the effect that a change in workload of vaults A and B has on the percentage of time client A spends down- and uploading files.

The *x*-axis shows an efficiency factor, ranging from 1 to 10, that multiplies the download rates  $\gamma_a^X$ , for  $X = A$ , B, C, of vault A for clients A, B, and C, initially set to 2, 1, and 1.5, respectively. Likewise on the *y*-axis, multiplying the download rates of vault B for clients A, B, and C, initialized at 1.5, 2, and 1, respectively. All other rates are as in Table 9.3.

Hence, the higher the efficiency factor, the faster the vaults perform. Indeed, as expected, we see that the probability that client A spends time down- and uploading on the long run is smallest when both vaults (A and B) are working optimally. We also observe that if only vault B has a high workload, and thus performs slower, then this influences the time client A spends down- and uploading. This is because part of the time client A downloads from (and uploads to) vault B. Another observation is that this percentage does not decrease much after a certain performance of the vaults has been reached: This occurs more or less at efficiency factor 5, for the parameter settings chosen for the analysis. The results in Figure 9.11 have been obtained by verifying the above formula for client A being in either of the states CA\_3\_1, CA 3 2, CA 3 3, or CA 5.

Number of Retries per Success The perceived usability of *thinkteam* also depends on how often a client is unable to obtain a file he or she intends to modify. Failing to obtain a file means the client needs to spend time on either keep trying to obtain it at a later stage or change his or her work plan. If this situation occurs frequently, it might be perceived as annoying by the client and as a waste of time. Moreover, it may lead to the introduction of errors (the client may forget to edit the file later, or forget what modifications to make) or to problems in the overall workflow plan, and result in a delay in the delivery of the final product. It would therefore be useful to be able to quantify this problem under various conditions and for different user profiles of *thinkteam* clients. For instance, the different design phases may induce a different use of *thinkteam*: Initially, clients may need more time to modify a file because of a completely new design, but closer to the deadline, there might be a phase in which many clients need to frequently make small modifications in order to obtain a fine-tuning of the various components (cf. Fig. 9.1).

Figure 9.12 shows the results of one such an analysis. It shows how the average number of retries needed by client A to obtain the permission to modify a file changes with the simultaneous increase of all clients' edit and retry rates (leading to shorter average editing times and more frequent retrying attempts) and an increase in the frequency with which clients need the file, that is, modeling the aforementioned client behavior close to a deadline.

The chosen edit and retry rates were initialized at 0.5 and 1, respectively, which have been multiplied with a factor ranging from 1 to 10, while the request rate (whose inverse gives the average time that passes between a *checkIn* of a file and the following request to modify the same file) ranges from

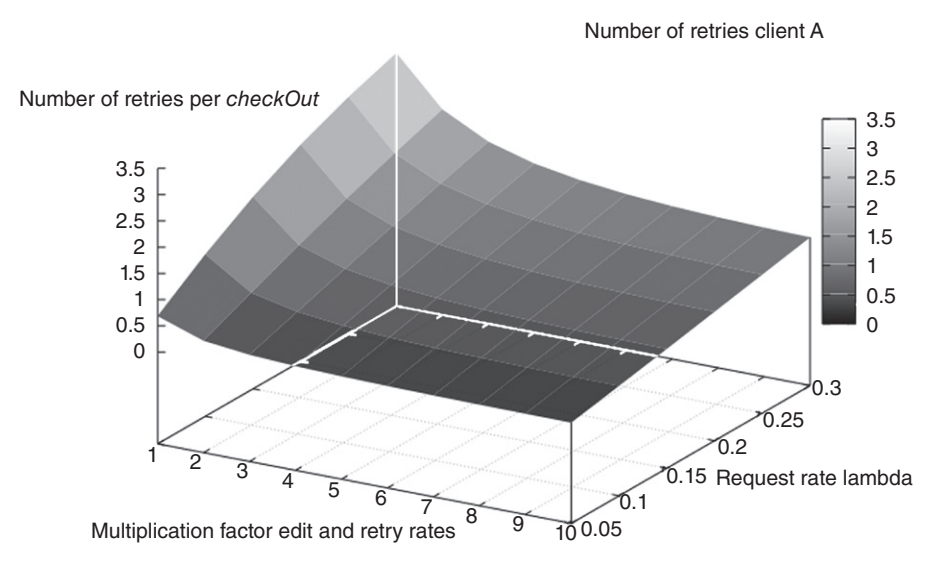

**FIGURE 9.12** Average number of retries a client performs to obtain a file.

0.05 to 0.3. We thus consider, on the one hand, average client behavior ranging from editing the file for 2 hours and retrying to *checkOut* the file once every hour (*x*-axis' left end) to editing the file for only 12 minutes and retrying to *checkOut* the file as much as every 6 minutes (*x*-axis' right end) and, on the other hand, the time that passes between a file's *checkIn* and a subsequent request to *checkOut* that same file to range from only roughly once a day (*y*axis' left end) to as often as once every 3 hours (*y*-axis' right end).

Figure 9.12 was obtained by extending the PRISM specification of our model with a reward structure to count the number of successful requests and another to count the number of retries. Reward structures defined over a CTMC define which actions need to be counted. The model can then be analyzed with respect to a number of reward-based properties. We use the steadystate reward formula that calculates the average reward on the long run. This is formalized in PRISM as

 $R$ {"label"} = ?[*S*],

in which "label" is a reward structure and *S* denotes that the steady-state reward is calculated. The number of repeated failed requests per successful request shown in Figure 9.12 was thus obtained by dividing the outcome of this formula for label = NrFailedRequestsClientA by that for label = NrSuccessfulRequestsClientA.

We see in Figure 9.12 that the number of retries a client needs to perform to obtain the file increases when, on average, clients spend a longer time editing the file while their attempts to retry to *checkOut* the file are not so frequent (toward the *x*-axis' left end), in particular if the time between a file's *checkIn* and subsequent *checkOut* request simultaneously decreases (toward the *y*-axis' right end).

Having more detailed data on a particular usage context allows a more accurate stochastic analysis using the same model. The specific usage characteristics of *thinkteam* in the studied environment show that the number of retries per successful *checkOut* on average is quite acceptable, also when edit and retry rates go up close to a deadline period during which many clients need to frequently make small modifications to the file (toward the *x*-axis' right end).

Analyses of the same model in Reference 17, for less favorable situations assuming much longer editing sessions (ca. 200 rather than 44 minutes) and much faster down/uploading (ca. 1 rather than 10 minutes), show that the number of retries per success may become unacceptably high (roughly a factor 10 worse than the number of retries presented in Fig. 9.12). In such cases, a waiting list policy can be shown more suitable than a retry policy, reducing the time clients waste retrying to obtain the files. A similar observation has been confirmed by the analysis performed in Reference 13 with a different analysis technique, allowing one to consider the dynamic effects of the presence of a much larger number of clients.

#### **9.5 LESSONS LEARNED**

During interactive design sessions with think3, which included both physical meetings and meetings by means of collaborative systems like teleconferencing and electronic mail, think3 has acquired a basic knowledge of the main techniques and tools underlying our modeling and verification methodology. In fact, we have been able to use our formal models in various ways to discuss the behavior of *thinkteam* and its proposed extensions. Examples include simulations, message sequence charts, and counterexamples produced by model checkers. This has helped to detect a number of ambiguities and unclear aspects of the designs that think3 had in mind regarding the proposed *thinkteam* extensions. think3 furthermore has used our model of *thinkteam* extended with a publish/subscribe event notification service as a basis for their implementation of this extension, which of course provided increased confidence on the usefulness of the system design. For think3, the experience with modelchecking specifications of concurrent systems, before actually implementing them, has been a true eye opener. They have recognized the inherent concurrency aspects of collaborative systems like *thinkteam*, as well as their intricate behavior. Furthermore, the relatively simple, lightweight, and abstract highlevel models that we have developed during our cooperation have turned out to be of great help to focus on the key issues of the development of the interface aspects of *thinkteam*, before turning to the more detailed design and implementation issues.

#### **9.6 CONCLUSIONS**

We performed formal analyses of qualitative and quantitative properties of a small, yet relevant industrial case study concerning usability aspects of think3's PDM application *thinkteam*. We modeled the added functionality of replicated vaults with the stochastic process algebra PEPA and verified properties expressed in the stochastic temporal logic CSL over the model with the stochastic model checker PRISM. The verified properties include functional properties like vault assignment, mutual exclusion of editing rights and absence of deadlocks, and, in particular, performance properties providing information on the usability aspects of *thinkteam* under different assumptions on the quality of service of connections, vault availabilities, and work patterns of users.

Our graphical representation of the PEPA specification helped to develop and discuss the model with our think3 colleagues from the industry. Moreover, *thinkteam* is used by many important manufacturing industries that nowadays have several dislocated design departments, each of which needs reliable and efficient software systems to cooperate in an efficient way. The many inherent concurrency aspects that think3 needs to face when producing their software, and their awareness of the difficulties this implies when assessing the quality

of their products, made it easier to raise their interest for the use of modelchecking techniques in the early phases of software design.

The fact that we have developed the *thinkteam* model in close collaboration with think3 has shown that the activity was worthwhile to obtain precise and unambiguous specifications and has helped to provide better documentation of *thinkteam*. On the other hand, the model and the results have benefited considerably from the information that we have managed to obtain by analyzing the log file of the actual use of *thinkteam*. Still further analyses of such data can be of help to obtain models that can also be used to analyze *thinkteam* when used under different usage patterns. We believe this to be an interesting topic for further technology study. The models and results in their turn have also generated ideas for improved logging of *thinkteam*'s user activities, in order to get more insight into the usability aspects of *thinkteam* at work.

#### **ACKNOWLEDGMENTS**

The work described in this chapter was partially funded by the Italian projects TOCAI (MIUR/FIRB) and XXL (CNR/RSTL). *thinkteam*, think3, and think-PLM are registered trademarks of think3 Inc.

#### **REFERENCES**

- 1. E. Clarke, E. Emerson, and A. Sistla. Automatic verification of finite-state concurrent systems using temporal logic specifications. *ACM Transactions on Programming Languages and Systems*, 8:244–263, 1986.
- 2. E. M. Clarke, Jr., O. Grumberg, and D. A. Peled. *Model Checking*. MIT Press, 1999.
- 3. M. Kwiatkowska, G. Norman, and D. Parker. Stochastic model checking. In *Formal Methods for the Design of Computer, Communication and Software Systems: Performance Evaluation, Lecture Notes in Computer Science 4486*, pp. 220–270. Springer, 2007.
- 4. D. Wells. Extreme Programming: A Gentle Introduction, 2006. Available at: http:// www.extremeprogramming.org
- 5. J. Stark. *Product Lifecycle Management: 21st Century Paradigm for Product Realisation*. Springer, 2005.
- 6. M. H. ter Beek, M. Massink, D. Latella, S. Gnesi, A. Forghieri, and M. Sebastianis. Model checking publish/subscribe notification for *thinkteam*. In *Proceedings FMICS'04, Electronic Notes in Theoretical Computer Science 133*, pp. 275–294. Elsevier, 2005.
- 7. M. H. ter Beek, M. Massink, D. Latella, S. Gnesi, A. Forghieri, and M. Sebastianis. A case study on the automated verification of groupware protocols. In *Proceedings ICSE'05*, pp. 596–603. ACM Press, 2005.
- 8. M. H. ter Beek, M. Massink, and D. Latella. Towards model checking stochastic aspects of the *thinkteam* user interface. In *Proceedings DSVIS'05, Lecture Notes in Computer Science 3941*, pp. 39–50. Springer, 2006.
- 9. P. Buchholz, J. Katoen, P. Kemper, and C. Tepper. Model-checking large structured Markov chains. *Journal of Logic and Algebraic Programming*, 56:69–96, 2003.
- 10. H. Hermanns, J.-P. Katoen, J. Meyer-Kayser, and M. Siegle. A tool for modelchecking Markov chains. *International Journal on Software Tools for Technology Transfer*, 4(2):153–172, 2003.
- 11. M. Kwiatkowska, G. Norman, and D. Parker. Probabilistic symbolic model checking with PRISM: A hybrid approach. In *Proceedings TACAS'02, Lecture Notes in Computer Science 2280*, pp. 52–66. Springer, 2002.
- 12. H. Younes and R. Simmons. Probabilistic verification of discrete event systems using acceptance sampling. In *Proceedings CAV'02, Lecture Notes in Computer Science 2404*, pp. 223–235. Springer, 2002.
- 13. M. Massink, D. Latella, M. H. ter Beek, M. D. Harrison, and M. Loreti. A fluid flow approach to usability analysis of multi-user systems. In *Proceedings HCSE'08, Lecture Notes in Computer Science 5247*, pp. 166–180. Springer, 2008.
- 14. J. Hillston. Fluid flow approximation of PEPA models. In *Proceedings QEST'05*, pp. 33–43. IEEE Press, 2005.
- 15. J. Hillston. *A Compositional Approach to Performance Modelling*. Cambridge University Press, 1996.
- 16. M. Tribastone. The PEPA Plug-In Project. In *Proceedings QEST'07*, pp. 53–54. IEEE Press, 2007.
- 17. M. H. ter Beek, S. Gnesi, D. Latella, M. Massink, M. Sebastianis, and G. Trentanni. Assisting the design of a groupware system—Model checking usability aspects of *thinkteam*. *Journal of Logic and Algebraic Programming*, 78:191–232, 2009.
- 18. R. Levesque. *SPSS Programming and Data Management*. SPSS, 2007. Available at: http://www.spss.com
- 19. T. Hérault, R. Lassaigne, F. Magniette, and S. Peyronnet. Approximate probabilistic model checking. In *Proceedings VMCAI'04, Lecture Notes in Computer Science 2937*, pp. 307–329. Springer, 2004.
- 20. D. Parker, G. Norman, and M. Kwiatkowska. *PRISM 2.0—Users' Guide*, February 2004. Available at: http://www.cs.bham.ac.uk/∼dxp/prism
- 21. V. Kulkarni. *Modeling and Analysis of Stochastic Systems*. Chapman & Hall, 1995.